# Package 'survSens'

May 30, 2023

Type Package

Title Sensitivity Analysis with Time-to-Event Outcomes

Version 1.1.0

Date 2023-05-29

Author Rong Huang, Ronghui (Lily) Xu

Maintainer Rong Huang <roh019@ucsd.edu>

Description Performs a dual-parameter sensitivity analysis of treatment effect to unmeasured confounding in observational studies with either survival or competing risks outcomes. Huang, R., Xu, R. and Dulai, P.S.(2020) [<doi:10.1002/sim.8672>](https://doi.org/10.1002/sim.8672).

License GPL-2

Encoding UTF-8

LazyData true

**Depends**  $R (= 3.5.0)$ 

Imports ggplot2, interp, metR, reshape2, survival

NeedsCompilation no

URL <https://github.com/Rong0707/survSens>

Repository CRAN

Date/Publication 2023-05-30 20:10:02 UTC

# R topics documented:

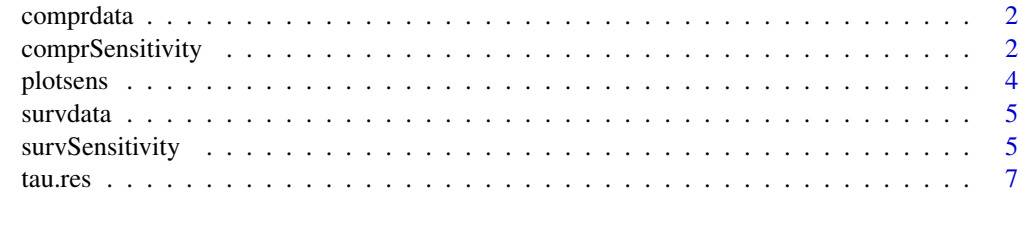

**Index** [8](#page-7-0) **8** 

<span id="page-1-0"></span>

# Description

An example dataset with competing risks outcomes that can be used for comprSensitivity.

#### Usage

```
data("comprdata")
```
# Format

The format is a list of 5, corresponding to t, d, Z, X, U, respectively.

#### References

Huang, R., Xu, R., & Dulai, P. S. (2019). Sensitivity Analysis of Treatment Effect to Unmeasured Confounding in Observational Studies with Survival and Competing Risks Outcomes. arXiv preprint arXiv:1908.01444.

## Examples

data(comprdata)

comprSensitivity *Sensitivity analysis of treatment effect to unmeasured confounding with competing risks outcomes.*

# Description

comprSensitivity performs a dual-parameter sensitivity analysis of treatment effect to unmeasured confounding in observational studies with competing risks outcomes.

#### Usage

```
comprSensitivity(t, d, Z, X, method, zetaT = seq(-2,2,by=0.5),
zeta = 0, zeta = \text{seq}(-2, 2, \text{by=0.5}), theta = 0.5, B = 50, Bem = 200)
```
# comprSensitivity 3

# Arguments

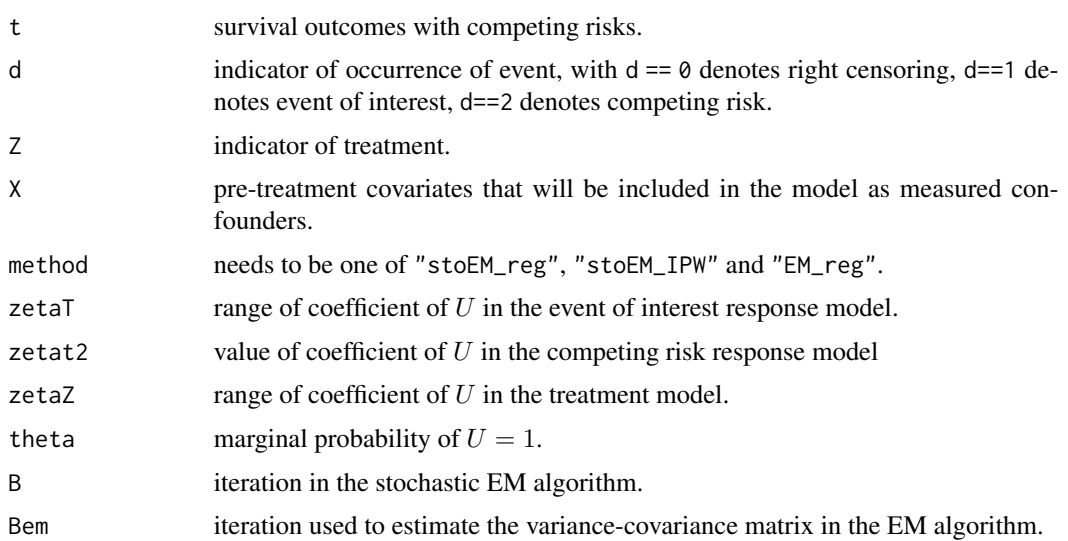

# Details

This function performs a dual-parameter sensitivity analysis of treatment effect to unmeasured confounding by either drawing simulated potential confounders U from the conditional distribution of U given observed response, treatment and covariates or the Expectation-Maximization algorithm. We assume U is following  $Bernoulli(\pi)$  (default 0.5). Given Z, X and U, the hazard rate of the jth type of failure is modeled using the Cox proportional hazards (PH) regression:

$$
\lambda_j(t|Z, X, U) = \lambda_{j0}(t) exp(\tau_j Z + X'\beta_j + \zeta_j U).
$$

Given  $X$  and  $U$ ,  $Z$  follows a generalized linear model:

$$
P(Z=1|X,U) = \Phi(X'\beta_z + \zeta_z U).
$$

# Value

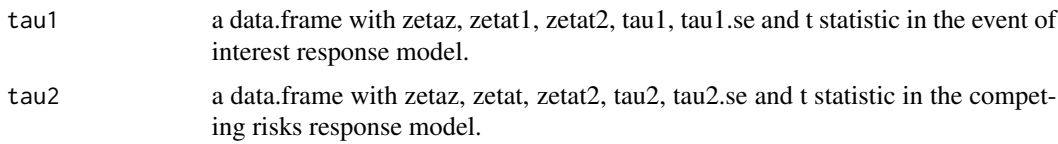

# Author(s)

Rong Huang

#### References

Huang, R., Xu, R., & Dulai, P. S. (2019). Sensitivity Analysis of Treatment Effect to Unmeasured Confounding in Observational Studies with Survival and Competing Risks Outcomes. arXiv preprint arXiv:1908.01444.

4 plotsens and the plotsens of the plotsens of the plotsens of the plotsens of the plotsens of the plotsens of the plotsens of the plotsens of the plotsens of the plotsens of the plotsens of the plotsens of the plotsens of

#### Examples

```
#load the dataset included in the package
data(comprdata)
#stochastic EM with regression
tau.sto = comprSensitivity(comprdata$t, comprdata$d, comprdata$Z, comprdata$X,
"stoEM_reg", zetaT = 0.5, zetaZ = 0.5, B = 3)
#EM with regression
tau.em = comprSensitivity(comprdata$t, comprdata$d, comprdata$Z, comprdata$X,
"EM_reg", zetaT = 0.5, zetaZ = 0.5, Bem = 50)
```
plotsens *A contour plot of sensitivity analysis results.*

# Description

A contour plot of sensitivity analysis results.

#### Usage

plotsens(tau.res, coeff0, partialRsq = FALSE)

#### Arguments

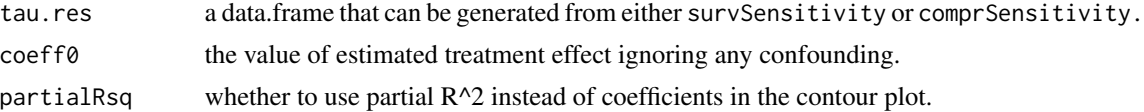

# Details

This function gives a contour plot in order to visualize results from either survSensitivity or comprSensitivity. The name of sensitivity parameter in the treatment model needs to be "zetaz", the name of sensitivity parameter in the response model needs to be "zetat1", and the name of estimated treatment effect needs to be "tau1".

# Value

A contour plot corresponding to the output from either survSensitivity or comprSensitivity.

# Author(s)

Rong Huang

#### Examples

data(tau.res) #an example output plotsens(tau.res, coeff0 = 1.131)

<span id="page-3-0"></span>

<span id="page-4-0"></span>

# Description

An example dataset with survival outcomes that can be used for survSensitivity.

#### Usage

```
data("survdata")
```
# Format

The format is a list of 5, corresponding to t, d, Z, X, U, respectively.

# References

Huang, R., Xu, R., & Dulai, P. S. (2019). Sensitivity Analysis of Treatment Effect to Unmeasured Confounding in Observational Studies with Survival and Competing Risks Outcomes. arXiv preprint arXiv:1908.01444.

## Examples

data(survdata)

survSensitivity *Sensitivity analysis of treatment effect to unmeasured confounding with survival outcomes.*

# Description

survSensitivity performs a dual-parameter sensitivity analysis of treatment effect to unmeasured confounding in observational studies with survival outcomes.

#### Usage

```
survSensitivity(t, d, Z, X, method, zetaT = seq(-2,2,by=0.5),
zetaZ = seq(-2, 2, by=0.5), theta = 0.5, B = 50, Bem = 200)
```
## **Arguments**

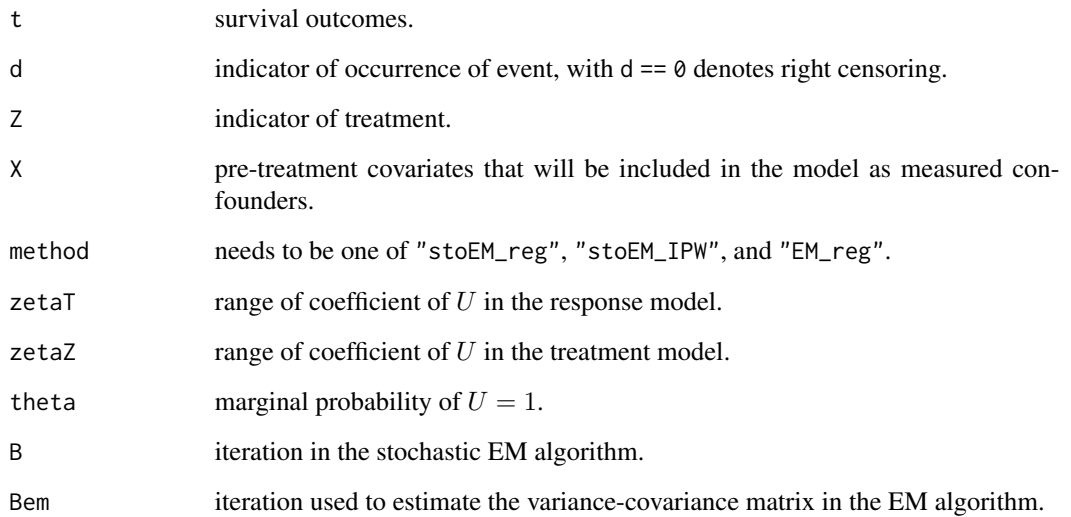

# Details

This function performs a dual-parameter sensitivity analysis of treatment effect to unmeasured confounding by either drawing simulated potential confounders U from the conditional distribution of U given observed response, treatment and covariates or the Expectation-Maximization algorithm. We assume U is following  $Bernoulli(\pi)$  (default 0.5). Given Z, X and U, the hazard rate is modeled using the Cox proportional hazards (PH) regression:

 $\lambda(t|Z, X, U) = \lambda_0(t) exp(\tau Z + X'\beta + \zeta U).$ 

Given  $X$  and  $U$ ,  $Z$  follows a generalized linear model:

$$
P(Z=1|X,U) = \Phi(X'\beta_z + \zeta_z U).
$$

#### Value

tau a data.frame with zetaz, zetat, tau1, tau1.se and t statistic.

#### Author(s)

Rong Huang

# References

Huang, R., Xu, R., & Dulai, P. S. (2019). Sensitivity Analysis of Treatment Effect to Unmeasured Confounding in Observational Studies with Survival and Competing Risks Outcomes. arXiv preprint arXiv:1908.01444.

#### <span id="page-6-0"></span>tau.res 7

# Examples

```
#load the dataset included in the package.
data(survdata)
#stochastic EM with regression
tau.sto = survSensitivity(survdata$t, survdata$d, survdata$Z, survdata$X,
"stoEM_reg", zetaT = 0.5, zetaZ = 0.5, B = 3)
#EM with regression
tau.em = survSensitivity(survdata$t, survdata$d, survdata$Z, survdata$X,
"EM_reg", zetaT = 0.5, zetaZ = 0.5, Bem = 50)
```
tau.res *Sensitivity analysis output example*

#### Description

An example output from survSensitivity.

#### Usage

data("tau.res")

#### Format

A data frame with 81 observations on the following 7 variables.

zetaz a numeric vector, corresponding to the sensitivity parameter in the treatment model.

zetat1 a numeric vector, corresponding to the sensitivity parameter in the response model.

tau1 a numeric vector, corresponding to the estimated treatment effect.

tau1.se a numeric vector, corresponding to the standard error of the estimated treatment effect.

pR2z a numeric vector, corresponding to the Rsquared in the treatment model.

pR2t1 a numeric vector, corresponding to the Rsquared in the response model.

t a numeric vector, corresponding to the t statistic.

# Examples

data(tau.res)

# <span id="page-7-0"></span>Index

∗ competing risks outcomes comprSensitivity, [2](#page-1-0) ∗ contour plot plotsens, [4](#page-3-0) ∗ datasets comprdata, [2](#page-1-0) survdata, [5](#page-4-0) tau.res, [7](#page-6-0) ∗ sensitivity analysis comprSensitivity, [2](#page-1-0) survSensitivity, [5](#page-4-0) ∗ survival outcomes survSensitivity, [5](#page-4-0) comprdata, [2](#page-1-0)

comprSensitivity, [2](#page-1-0)

plotsens, [4](#page-3-0)

survdata, [5](#page-4-0) survSensitivity, [5](#page-4-0)

tau.res, [7](#page-6-0)